# **kmd Documentation**

*Release 2.5.dev0*

**Stefan H. Holek**

**Sep 22, 2023**

## **CONTENTS**

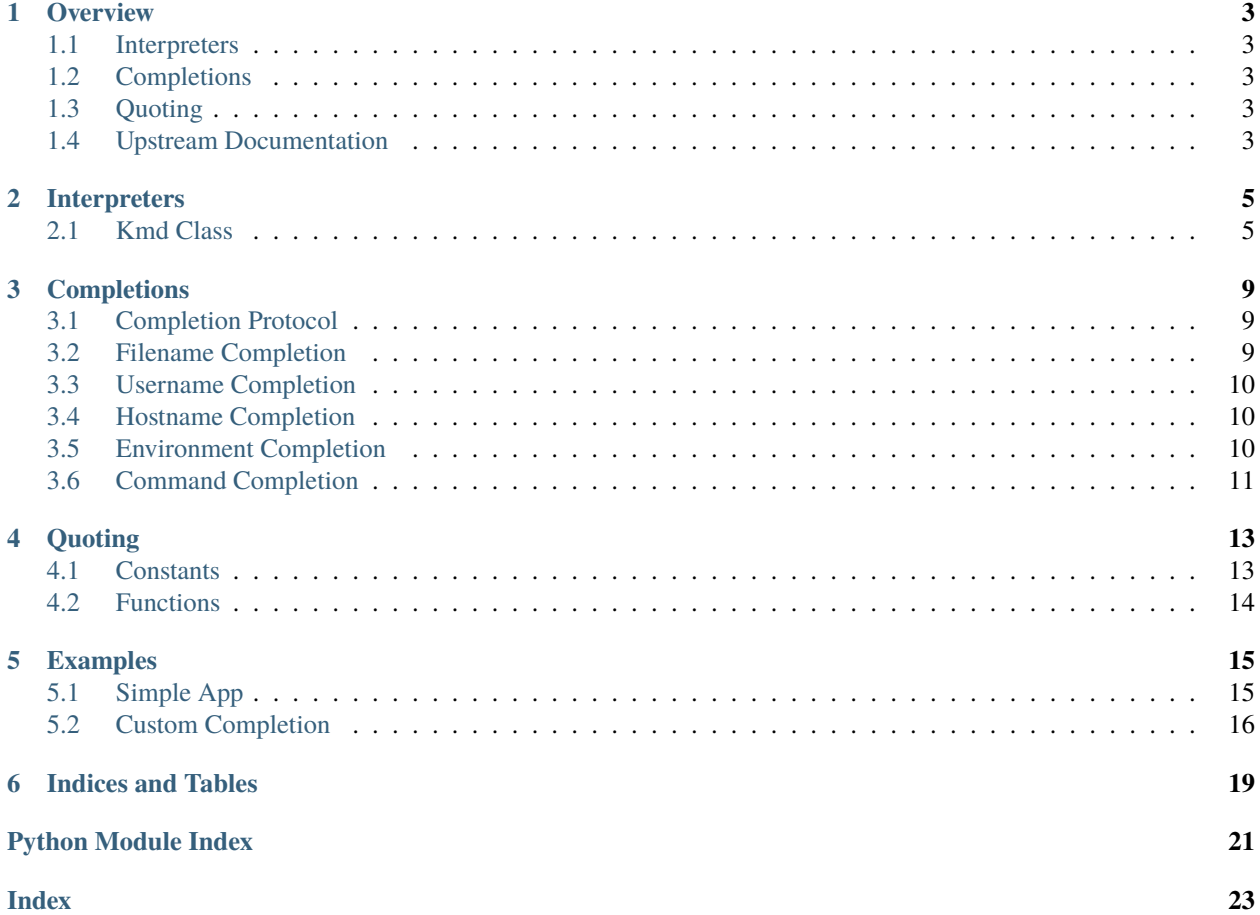

<span id="page-4-0"></span>A framework for building command interpreters and shells.

### **ONE**

## **OVERVIEW**

<span id="page-6-5"></span><span id="page-6-0"></span>A framework for building command interpreters and shells.

## <span id="page-6-1"></span>**1.1 Interpreters**

The [kmd.Kmd](#page-8-2) class provides a simple framework for writing line-oriented command interpreters, also known as *shells*. These are often useful for test harnesses, prototypes, and administrative tools.

A kmd. Kmd instance is a line-oriented command interpreter. There is no good reason to instantiate kmd. Kmd itself; rather, it is used as base class for interpreter classes you define.

## <span id="page-6-2"></span>**1.2 Completions**

The [kmd.completions](#page-12-0) package defines the *custom completion protocol* and implements a set of ready-to-use completions for kmd. Kmd. Applications may use the provided completions and/or add their own, domain-specific completions based on code in this package.

## <span id="page-6-3"></span>**1.3 Quoting**

The [kmd.quoting](#page-16-0) module defines constants and functions for writing custom completions.

## <span id="page-6-4"></span>**1.4 Upstream Documentation**

The standard library documentation for [cmd.Cmd.](https://docs.python.org/3/library/cmd.html)

The [rl](https://rl.readthedocs.io/en/stable/) GNU Readline Bindings.

### **TWO**

### **INTERPRETERS**

<span id="page-8-3"></span><span id="page-8-0"></span>A base class for custom command interpreters.

### <span id="page-8-1"></span>**2.1 Kmd Class**

<span id="page-8-2"></span>class kmd.Kmd(*completekey='TAB'*, *stdin=None*, *stdout=None*, *stderr=None*)

Interpreter base class.

This is a subclass of the standard library's [cmd.Cmd](https://docs.python.org/3/library/cmd.html#cmd.Cmd) class, using the new [rl](https://rl.readthedocs.io/en/stable/overview.html#module-rl) bindings for GNU Readline. The standard library documentation applies unless noted otherwise. Changes include:

- 1. The [Kmd](#page-8-2) constructor accepts an additional stderr argument.
- 2. [preloop\(\)](#page-9-0) and [postloop\(\)](#page-9-1) are not stubs but contain important code bits. Subclasses must make sure to call their parents' implementations.
- 3. New methods: [input\(\)](#page-9-2), [word\\_break\\_hook\(\)](#page-9-3), [comment\(\)](#page-9-4), [help\(\)](#page-10-0), and [run\(\)](#page-10-1).
- 4. Incomplete command names are automatically expanded if they are unique.
- 5. Command aliases can be defined by extending the aliases dictionary.
- 6. help\_\*() methods optionally receive the help topic as argument.
- 7. complete\_\*() methods may return any kind of iterable, not just lists.

Example:

#### import kmd

```
class MyShell(kmd.Kmd):
   prompt = 'myshell> '
    def do_quit(self, args):
        return True
```
MyShell().run()

#### Kmd.alias\_header = 'Command aliases (type help <topic>):'

Header for the aliases section of the default help screen. If set to the empty string, the aliases section is omitted.

```
Kmd.shell_escape_chars = '!'
```
Special, single-character aliases for do\_shell().

#### <span id="page-9-8"></span>Kmd.history\_file = ''

If a history filename is set, Kmd loads and saves the history in [preloop\(\)](#page-9-0) and [postloop\(\)](#page-9-1).

#### $Kmd.$ history\_max\_entries =  $-1$

A non-negative value limits the history size.

#### <span id="page-9-5"></span>Kmd.cmdloop(*intro=None*)

Repeatedly issue a prompt, accept input, parse an initial prefix off the received input, and dispatch to action methods, passing them the remainder of the line as argument.

#### <span id="page-9-0"></span>Kmd.preloop()

Called when the [cmdloop\(\)](#page-9-5) method is entered. Configures the readline completer and loads the history file.

#### <span id="page-9-1"></span>Kmd.postloop()

Called when the [cmdloop\(\)](#page-9-5) method is exited. Resets the readline completer and saves the history file. Note that [postloop\(\)](#page-9-1) is called even if [cmdloop\(\)](#page-9-5) exits with an exception!

#### <span id="page-9-2"></span>Kmd.input(*prompt*)

Read a line from the keyboard using [input\(\)](https://docs.python.org/3/library/functions.html#input) (or [raw\\_input\(\)](https://docs.python.org/2/library/functions.html#raw_input) in Python 2). When the user presses the TAB key, invoke the readline completer.

#### <span id="page-9-3"></span>Kmd.word\_break\_hook(*begidx*, *endidx*)

When completing ?<topic> make sure ? is a word break character.

Ditto for !< command> and !. Installed as [rl.completer.word\\_break\\_hook](https://rl.readthedocs.io/en/stable/completion.html#rl.Completer.word_break_hook).

#### Kmd.complete(*text*, *state*)

Return the next possible completion for text.

If a command has not been entered, complete against the command list. Otherwise try to call complete\_<command>() to get a list of completions. Installed as [rl.completer.completer](https://rl.readthedocs.io/en/stable/completion.html#rl.Completer.completer).

#### <span id="page-9-7"></span>Kmd.onecmd(*line*)

Interpret a command line.

This may be overridden, but should not normally need to be; see the [precmd\(\)](https://docs.python.org/3/library/cmd.html#cmd.Cmd.precmd) and [postcmd\(\)](https://docs.python.org/3/library/cmd.html#cmd.Cmd.postcmd) methods for useful execution hooks. The return value is a flag indicating whether interpretation of commands by the interpreter should stop.

If there is a do\_<command>() method for the command prefix, that method is called, with the remainder of the line as argument, and its return value is returned. Otherwise the return value of the  $default()$  method is returned.

#### Kmd.parseline(*line*)

Parse the line into a command name and a string containing the arguments. Returns a tuple containing (command, args, line); command and args may be None if the line could not be parsed.

#### Kmd.emptyline()

Called when the input line is empty. By default repeats the [lastcmd](https://docs.python.org/3/library/cmd.html#cmd.Cmd.lastcmd).

#### <span id="page-9-4"></span>Kmd.comment(*line*)

Called when the input line starts with a #. By default clears the [lastcmd](https://docs.python.org/3/library/cmd.html#cmd.Cmd.lastcmd).

#### <span id="page-9-6"></span>Kmd.default(*line*)

Called when the command prefix is not recognized. By default prints an error message.

#### <span id="page-10-2"></span>Kmd.do\_help(*topic=''*)

Print the help screen for topic.

If there is a help\_<topic>() method, that method is called, with the unexpanded topic as argument. Otherwise, and if topic is a command, the docstring of the do\_<command>() method is printed to stdout. If topic is empty the [help\(\)](#page-10-0) method is invoked.

#### <span id="page-10-0"></span>Kmd.help()

Print the default help screen. Empty sections and sections with empty headers are omitted.

#### <span id="page-10-1"></span>Kmd.run(args=None)

Run the Kmd.

If args is None it defaults to sys.argv[1:]. If arguments are present they are executed via [onecmd\(\)](#page-9-7). Without arguments, enters the [cmdloop\(\)](#page-9-5).

### **THREE**

### **COMPLETIONS**

<span id="page-12-4"></span><span id="page-12-0"></span>A set of completions for use with kmd.Kmd.

### <span id="page-12-1"></span>**3.1 Completion Protocol**

A *custom completion* is a class that implements at least two methods:

Completion.\_\_init\_\_()

Initializes the completion and configures the readline completer for the type of completion instantiated. May accept additional arguments.

Completion.\_\_call\_\_(*text*)

Returns an iterable of matches for text.

### <span id="page-12-2"></span>**3.2 Filename Completion**

```
class kmd.completions.FilenameCompletion(quote_char='\\')
```
Complete file and directory names. The quote\_char argument specifies the preferred quoting style. Available styles are single-quote, double-quote, and backslash (the default).

To ensure proper configuration of readline, [FilenameCompletion](#page-12-3) should always be instantiated before other completions.

FilenameCompletion.\_\_call\_\_(*text*)

Return filenames matching text. Starts at the current working directory.

FilenameCompletion.char\_is\_quoted(*text*, *index*)

Return True if the character at index is quoted. Installed as [rl.completer.char\\_is\\_quoted\\_function](https://rl.readthedocs.io/en/stable/completion.html#rl.Completer.char_is_quoted_function).

FilenameCompletion.quote\_filename(*text*, *single\_match*, *quote\_char*)

Return a quoted version of text. Installed as [rl.completer.filename\\_quoting\\_function](https://rl.readthedocs.io/en/stable/completion.html#rl.Completer.filename_quoting_function).

#### FilenameCompletion.dequote\_filename(*text*, *quote\_char*)

Return a dequoted version of text. Installed as [rl.completer.filename\\_dequoting\\_function](https://rl.readthedocs.io/en/stable/completion.html#rl.Completer.filename_dequoting_function).

#### FilenameCompletion.rewrite\_dirname(*text*)

Convert a directory name the user typed to a format suitable for passing to  $\text{operator}($ ). Installed as  $r1$ . [completer.directory\\_rewrite\\_hook](https://rl.readthedocs.io/en/stable/completion.html#rl.Completer.directory_rewrite_hook).

#### <span id="page-13-3"></span>FilenameCompletion.rewrite\_filename(*text*)

Convert a filename read from the filesystem to a format suitable for comparing against the completion word. Installed as [rl.completer.filename\\_rewrite\\_hook](https://rl.readthedocs.io/en/stable/completion.html#rl.Completer.filename_rewrite_hook).

#### FilenameCompletion.stat\_filename(*text*)

Convert a filename the user typed to a format suitable for passing to stat(). Installed as [rl.completer.](https://rl.readthedocs.io/en/stable/completion.html#rl.Completer.filename_stat_hook) [filename\\_stat\\_hook](https://rl.readthedocs.io/en/stable/completion.html#rl.Completer.filename_stat_hook).

### <span id="page-13-0"></span>**3.3 Username Completion**

#### class kmd.completions.UsernameCompletion

Complete user names.

UsernameCompletion.\_\_call\_\_(*text*)

Return user names matching text.

User names are returned without decoration. The search string may start with a  $\sim$  character, in which case the users' home directories are returned instead. Home directories start with a  $\sim$  and end with a / character.

### <span id="page-13-1"></span>**3.4 Hostname Completion**

```
class kmd.completions.HostnameCompletion(hostsfile='/etc/hosts')
```
Complete host names found in the system's hosts file.

#### HostnameCompletion.\_\_call\_\_(*text*)

Return host names matching text.

Host names are returned with a leading @ character. The search string may start with an @ character which is stripped before matching.

### <span id="page-13-2"></span>**3.5 Environment Completion**

#### class kmd.completions.EnvironmentCompletion

Complete names of variables in the process environment.

#### EnvironmentCompletion.\_\_call\_\_(*text*)

Return environment variables matching text.

Variable names are returned with a leading \$ character. The search string may start with a \$ character which is stripped before matching.

## <span id="page-14-1"></span><span id="page-14-0"></span>**3.6 Command Completion**

#### class kmd.completions.CommandCompletion

Complete names of commands on the system PATH.

CommandCompletion.\_\_call\_\_(*text*)

Return executables matching text. Does not include shell built-ins or aliases.

### **FOUR**

### **QUOTING**

<span id="page-16-2"></span><span id="page-16-0"></span>String and filename quoting support.

### <span id="page-16-1"></span>**4.1 Constants**

kmd.quoting.QUOTE\_CHARACTERS = '"\''

These characters may be used in pairs to quote substrings of the line.

```
kmd.quoting.WORD_BREAK_CHARACTERS = ' \t\n"\'><; | &=(:'
```
These characters define word boundaries.

- kmd.quoting.FILENAME\_QUOTE\_CHARACTERS = '\\ \t\n"\'@><;|&=()#\$`?\*[!:{' These characters are quoted when they occur in filenames.
- kmd.quoting.SLASHIFY\_IN\_QUOTES =  $'\/\$ "\$'\n'

These characters are backslash-quoted even between double quotes.

### **4.1.1 Extracted from Bash**

- kmd.quoting.BASH\_QUOTE\_CHARACTERS = '\'"' Quote characters used by Bash.
- kmd.quoting.BASH\_COMPLETER\_WORD\_BREAK\_CHARACTERS = ' \t\n"\'@><;|&=(:' Word break characters used by Bash.
- kmd.quoting.BASH\_NOHOSTNAME\_WORD\_BREAK\_CHARACTERS = ' \t\n"\'><;|&=(:' Word break characters used by Bash when hostname completion is off.
- kmd.quoting.BASH\_FILENAME\_QUOTE\_CHARACTERS = '\\ \t\n"\'@><;|&=()#\$`?\*[!:{~' Filename quote characters used by Bash.
- kmd.quoting.BASH\_COMMAND\_SEPARATORS = '; | & { (`' Command separators used by Bash.
- kmd.quoting.BASH\_WHITESPACE\_CHARACTERS =  $' \t\trian$ Whitespace characters used by Bash.
- kmd.quoting.BASH\_SLASHIFY\_IN\_QUOTES =  $'\/\$ "\$ `\n' Slashify characters used by Bash.

## <span id="page-17-3"></span><span id="page-17-0"></span>**4.2 Functions**

kmd.quoting.backslash\_quote(*text*, *chars=''*)

Backslash-quote all [rl.completer.filename\\_quote\\_characters](https://rl.readthedocs.io/en/stable/completion.html#rl.Completer.filename_quote_characters) in text. If chars is given, only characters in chars are quoted.

kmd.quoting.backslash\_dequote(*text*, *chars=''*)

Backslash-dequote all [rl.completer.filename\\_quote\\_characters](https://rl.readthedocs.io/en/stable/completion.html#rl.Completer.filename_quote_characters) in text. If chars is given, only characters in chars are dequoted.

kmd.quoting.is\_fully\_quoted(*text*, *chars=''*)

Return True if all [rl.completer.filename\\_quote\\_characters](https://rl.readthedocs.io/en/stable/completion.html#rl.Completer.filename_quote_characters) in text are backslash-quoted. If chars is given, only characters in chars are checked.

kmd.quoting.char\_is\_quoted(*text*, *index*)

Return True if the character at index is quoted.

<span id="page-17-1"></span>kmd.quoting.quote\_string(*text*, *single\_match=True*, *quote\_char=''*)

Return a quote\_char-quoted version of text. If single\_match is False, the quotes are not closed. The default quote\_char is the first character in [rl.completer.quote\\_characters](https://rl.readthedocs.io/en/stable/completion.html#rl.Completer.quote_characters).

kmd.quoting.backslash\_quote\_string(*text*, *single\_match=True*, *quote\_char=''*)

Return a backslash-quoted version of text. If a quote\_char is given, behave like [quote\\_string\(\)](#page-17-1).

kmd.quoting.backslash\_dequote\_string(*text*, *quote\_char=''*)

Return a backslash-dequoted version of text. If quote\_char is the single-quote, backslash-dequoting is limited to single-quotes.

<span id="page-17-2"></span>kmd.quoting.quote\_filename(*text*, *single\_match=True*, *quote\_char=''*)

Return a quote\_char-quoted version of text. If single\_match is False or text is a directory, the quotes are not closed. The default quote\_char is the first character in [rl.completer.quote\\_characters](https://rl.readthedocs.io/en/stable/completion.html#rl.Completer.quote_characters).

kmd.quoting.backslash\_quote\_filename(*text*, *single\_match=True*, *quote\_char=''*)

Return a backslash-quoted version of text. If a quote\_char is given, behave like [quote\\_filename\(\)](#page-17-2).

kmd.quoting.backslash\_dequote\_filename(*text*, *quote\_char=''*)

Return a backslash-dequoted version of text. If quote\_char is the single-quote, backslash-dequoting is limited to single-quotes.

### **FIVE**

## **EXAMPLES**

<span id="page-18-2"></span><span id="page-18-0"></span>Example code.

## <span id="page-18-1"></span>**5.1 Simple App**

A bare-bones application demonstrating filename and environment variable completion. You can run this example with python -m kmd.examples.myshell.

```
# TAB-complete command names, help topics, filenames, and environment variables
import os
import kmd
from kmd.completions import FilenameCompletion
from kmd.completions import EnvironmentCompletion
class MyShell(kmd.Kmd):
   intro = 'myshell 1.0 (type help for help)\n"prompt = 'myshell> '
   def preloop(self):
        super().preloop()
        self.completefilename = FilenameCompletion()
        self.completeenviron = EnvironmentCompletion()
   def do_cat(self, args):
        """Usage: cat <filename>"""
        os.system('cat ' + args)
   def do_echo(self, args):
        """Usage: echo $<varname>"""
        os.system('echo ' + args)
   def do_quit(self, args):
        """Usage: quit"""
       return True
   def do_EOF(self, args):
```
(continues on next page)

(continued from previous page)

```
return True
    def complete_cat(self, text, *ignored):
        return self.completefilename(text)
    def complete_echo(self, text, *ignored):
        return self.completeenviron(text)
    def help_help(self):
        self.stdout.write('Usage: help [<topic>]\n')
    def emptyline(self):
       pass
def main():
    return MyShell().run()
if _name__ == ' _main_':
    main()
```
## <span id="page-19-0"></span>**5.2 Custom Completion**

An implementation of environment variable completion.

```
# Environment variable completion
import os
from rl import completer
class EnvironmentCompletion(object):
   def \_init\_ (self):"""Configure the readline completer
        """"
        if '$' not in completer.word_break_characters:
            completer.word_break_characters += '$'
        if '$' not in completer.special_prefixes:
            completer.special_prefixes += '$'
   def __call__(self, text):
        """Return environment variables matching 'text'
        Variable names are returned with a leading '$' character.
        The search string may start with a '$' character which is
        stripped before matching.
        "''"
```
(continues on next page)

(continued from previous page)

```
if text.startswith('$'):
    text = text[1:]return ['$'+x for x in os.environ if x.startswith(text)]
```
**SIX**

## **INDICES AND TABLES**

- <span id="page-22-0"></span>• genindex
- modindex
- search

## **PYTHON MODULE INDEX**

## <span id="page-24-0"></span>k

kmd, [3](#page-6-0) kmd.completions, [9](#page-12-0) kmd.examples, [15](#page-18-0)  $kmd.$  kmd,  $5$ kmd.quoting, [13](#page-16-0)

## **INDEX**

### <span id="page-26-0"></span>Symbols

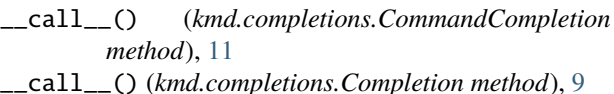

- \_\_call\_\_() (*kmd.completions.EnvironmentCompletion method*), [10](#page-13-3)
- \_\_call\_\_() (*kmd.completions.FilenameCompletion method*), [9](#page-12-4)
- \_\_call\_\_() (*kmd.completions.HostnameCompletion method*), [10](#page-13-3)
- \_\_call\_\_() (*kmd.completions.UsernameCompletion method*), [10](#page-13-3)

\_\_init\_\_() (*kmd.completions.Completion method*), [9](#page-12-4)

## A

alias\_header (*kmd.Kmd attribute*), [5](#page-8-3)

## B

backslash\_dequote() (*in module kmd.quoting*), [14](#page-17-3) backslash\_dequote\_filename() (*in module kmd.quoting*), [14](#page-17-3) backslash\_dequote\_string() (*in module kmd.quoting*), [14](#page-17-3) backslash\_quote() (*in module kmd.quoting*), [14](#page-17-3) backslash\_quote\_filename() (*in module kmd.quoting*), [14](#page-17-3) backslash\_quote\_string() (*in module kmd.quoting*), [14](#page-17-3) BASH\_COMMAND\_SEPARATORS (*in module kmd.quoting*), [13](#page-16-2) BASH\_COMPLETER\_WORD\_BREAK\_CHARACTERS (*in module kmd.quoting*), [13](#page-16-2) BASH\_FILENAME\_QUOTE\_CHARACTERS (*in module kmd.quoting*), [13](#page-16-2) BASH\_NOHOSTNAME\_WORD\_BREAK\_CHARACTERS (*in module kmd.quoting*), [13](#page-16-2) BASH\_QUOTE\_CHARACTERS (*in module kmd.quoting*), [13](#page-16-2) BASH\_SLASHIFY\_IN\_QUOTES (*in module kmd.quoting*), [13](#page-16-2) BASH\_WHITESPACE\_CHARACTERS (*in module kmd.quoting*), [13](#page-16-2)

## C

char\_is\_quoted() (*in module kmd.quoting*), [14](#page-17-3) char\_is\_quoted() (*kmd.completions.FilenameCompletion method*), [9](#page-12-4) cmdloop() (*kmd.Kmd method*), [6](#page-9-8) CommandCompletion (*class in kmd.completions*), [11](#page-14-1) comment() (*kmd.Kmd method*), [6](#page-9-8) complete() (*kmd.Kmd method*), [6](#page-9-8)

### D

```
default() (kmd.Kmd method), 6
dequote_filename() (kmd.completions.FilenameCompletion
        method), 9
do_help() (kmd.Kmd method), 6
```
### E

emptyline() (*kmd.Kmd method*), [6](#page-9-8) EnvironmentCompletion (*class in kmd.completions*), [10](#page-13-3)

### F

FILENAME\_QUOTE\_CHARACTERS (*in module kmd.quoting*), [13](#page-16-2)

FilenameCompletion (*class in kmd.completions*), [9](#page-12-4)

### H

help() (*kmd.Kmd method*), [7](#page-10-2) history\_file (*kmd.Kmd attribute*), [5](#page-8-3) history\_max\_entries (*kmd.Kmd attribute*), [6](#page-9-8) HostnameCompletion (*class in kmd.completions*), [10](#page-13-3)

## I

input() (*kmd.Kmd method*), [6](#page-9-8) is\_fully\_quoted() (*in module kmd.quoting*), [14](#page-17-3)

## K

kmd module, [1,](#page-4-0) [3](#page-6-5)

Kmd (*class in kmd*), [5](#page-8-3) kmd.completions module, [9](#page-12-4)

```
kmd.examples
    module, 15
kmd.kmd
   module, 5
kmd.quoting
   module, 13
```
## M

```
module
   kmd, 1, 3
   kmd.completions, 9
   kmd.examples, 15
   5
   kmd.quoting, 13
```
## O

onecmd() (*kmd.Kmd method*), [6](#page-9-8)

## P

parseline() (*kmd.Kmd method*), [6](#page-9-8) postloop() (*kmd.Kmd method*), [6](#page-9-8) preloop() (*kmd.Kmd method*), [6](#page-9-8)

## Q

QUOTE\_CHARACTERS (*in module kmd.quoting*), [13](#page-16-2) quote\_filename() (*in module kmd.quoting*), [14](#page-17-3) quote\_filename() (*kmd.completions.FilenameCompletion method*), [9](#page-12-4) quote\_string() (*in module kmd.quoting*), [14](#page-17-3)

## R

rewrite\_dirname() (*kmd.completions.FilenameCompletion method*), [9](#page-12-4) rewrite\_filename() (*kmd.completions.FilenameCompletion method*), [9](#page-12-4) run() (*kmd.Kmd method*), [7](#page-10-2)

## S

shell\_escape\_chars (*kmd.Kmd attribute*), [5](#page-8-3) SLASHIFY\_IN\_QUOTES (*in module kmd.quoting*), [13](#page-16-2) stat\_filename() (*kmd.completions.FilenameCompletion method*), [10](#page-13-3)

## $\cup$

UsernameCompletion (*class in kmd.completions*), [10](#page-13-3)

## W

WORD\_BREAK\_CHARACTERS (*in module kmd.quoting*), [13](#page-16-2) word\_break\_hook() (*kmd.Kmd method*), [6](#page-9-8)